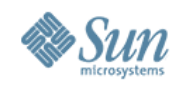

### **Stack Walking Issues**

#### **Marty Itzkowitz Sun Microsystems**

#### **Petascale Performance Tools Snowbird, UT July 18, 2007**

**1**

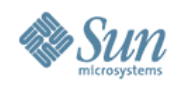

### **Outline**

- Machine-level unwind
- OpenMP unwind
- Interpreted languages
	- Java
	- Python

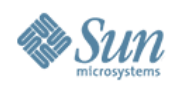

## **Machine-level Unwind**

- Recognition of frames
	- Frame pointers or not
- Asynchronous-signal safety
	- Profile Trigger: signal from either clock- or HWC-profiling
- Handling corner-cases
	- From signal handlers
	- From syscall stubs
	- From hand-written assembly
	- From tricky compiler constructs
		- Non-ABI-compliant code

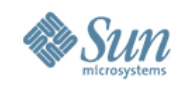

# **OpenMPStack Walk: User-model**

- Fork/Join Model
	- Master thread is always there
	- On entry to parallel computations, slave threads appear
		- During parallel computation, all threads equivalent
	- On exit from parallel region, slave threads disappear
- Actual Implementation
	- Slave threads created at first parallel region
		- Execution in so-called "mfunction"
		- Called from OpenMP support library
			- Master behavior is different from slave

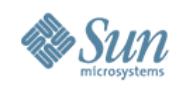

## **OpenMPUnwind**

- Reconcile master and slave callstacks
	- Callstacks seem natural, matching user model
- OpenMP Profiling API
	- Track forks; capture master stack
	- Exclude runtime frames (not interesting to users)
	- Stitch together slave stack with master at fork
- Scalability issue
	- Data volume grows with fork count, not time
	- Especially problematic with nested parallelism
		- We're working on a solution

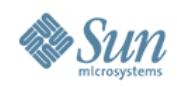

# **Interpreted Languages**

- Java
	- Two stacks: machine and user-Java
		- JVM gives us user-Java stack
	- Complexity of HotSpot compilation
- Python
	- Same two stacks (I presume)
		- How to get user-python stacks?